# AutoCAD Crack License Keygen [Mac/Win] (April-2022)

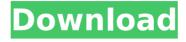

1/4

#### **AutoCAD Activation X64**

(Image courtesy of Autodesk.) AutoCAD (image above) is a vector graphics application for creating and editing 2D and 3D geometric models. While a program designed to import and process both 2D and 3D information. AutoCAD's ability to import and manipulate data quickly made it a popular CAD software choice for engineers. Along with other popular CAD programs, such as MicroStation and MicroStation Carbonite, AutoCAD was a critical tool for designing and documenting the data needed to construct the systems of pipelines, dams, roads, power plants, and many other types of structures. AutoCAD is built around several fundamental concepts. At its core, it features the ability to easily draw geometric objects (shapes and lines). Objects can be moved, scaled, mirrored, rotated, colored, labeled, and recorded as a drawing for later reference. All of these objects interact, allowing you to create an assembly of the objects into a building structure, for example. Additionally, the data created by a drawing in AutoCAD can be easily exported to other CAD programs such as Revit and Solidworks. Those that work with AutoCAD using the command line interface (CLI) version (AutoCAD LT) of the software must use the lcad2 command. AutoCAD's graphic user interface (GUI) is called AutoCAD LT. The name of the GUI varies depending on which operating system and version you are using. 1.4 AutoCAD A common misconception about AutoCAD is that it is the same as AutoCAD LT. In reality, AutoCAD LT is a GUI for AutoCAD. It only works with AutoCAD's CLI, and it features a few extras, such as a menu bar, multiple windows, and a streamlined interface for accessing AutoCAD's database. AutoCAD is the full-blown, feature-rich program that is capable of handling the most demanding tasks. While the GUI and CLI versions of AutoCAD share similar features, using the CLI version to work with the database presents some limitations. A CLI-only user must use the lcad2 command to access the database of CAD drawings. The lcad2 command is accessible to the keyboard only, so access is limited to that method. Lcad2 works with the drawings stored in a database named acdb, but there are limitations to this feature. For example, if you use the lcad

## AutoCAD Crack+ Free [Updated]

The AutoCAD Crack Keygen API for Ruby and the ArcGIS API for Ruby The ArcGIS API for Ruby is a crossplatform extension to the ArcGIS API for JavaScript, C++ and C# that provides GIS functionality. The Ruby language is more user-friendly than C++. The API is meant to be a bridge between existing GIS data and Autodesk software. This includes the ability to create custom applications that interact with Autodesk software, such as AutoCAD Crack Free Download, to perform workflows and create custom tools. The Ruby language is also a language on its own, not dependent on C++ or the NET environment. The Autodesk platform for ArcGIS API for Ruby (ArcGIS API for Ruby) is currently a beta product. See also List of free and open-source software packages References External links Official AutoCAD website AutoCAD Technical Support Information: Getting Started for Windows Autodesk Exchange Apps, Autodesk's Software Marketplace Autodesk Exchange Apps: List of Autodesk Exchange Apps Autodesk Exchange Apps: Autodesk Exchange Autodesk Exchange Apps: Autodesk Exchange Mobile Apps Autodesk Exchange Apps: Autodesk Exchange Gallery Autodesk Exchange Apps: Autodesk Exchange Marketplace Autodesk Exchange Apps: Autodesk Exchange for the iPhone Autodesk Exchange Apps: Autodesk Exchange for Android Autodesk Exchange Apps: Autodesk Exchange for iPad Autodesk Exchange Apps: Autodesk Exchange for Android Tablet Autodesk Exchange Apps: Autodesk Exchange for iPad Autodesk Exchange Apps: Autodesk Exchange on the Web Autodesk Exchange Apps: Autodesk Exchange for the Web Autodesk Exchange Apps: Autodesk Exchange Gallery Autodesk Exchange Apps: Autodesk Exchange Marketplace Autodesk Exchange Apps: Autodesk Exchange Gallery Autodesk Exchange Apps: Autodesk Exchange for the Web Autodesk Exchange Apps: Autodesk Exchange Gallery Autodesk Exchange Apps: Autodesk Exchange for the Web Autodesk Exchange Apps: Autodesk Exchange Gallery Autodesk Exchange Apps: Autodesk Exchange for the Web Autodesk Exchange Apps: Autodesk Exchange Gallery Autodesk Exchange Apps: Autodesk Exchange for the Web Autodesk Exchange Apps: Autodesk ca3bfb1094

## AutoCAD With Serial Key Download [Mac/Win] (2022)

Launch the app The main window of autocad, keygen, will open. Get the file. Open it as a exe and save. Run the file. The keygen will prompt for the registration code. Enter the code and continue with the installation. How to Improve Efficiency of the Switch Mode Power Supply How to Improve Efficiency of the Switch Mode Power Supply Some of the most popular and cost-effective power supplies are the switch mode power supplies, or SMPS. They are used because of their efficiency compared to other types of power supplies. It is a 3-terminal type of power supply, which means that it requires 3 pins to work, compared to other types of power supplies that have less pins. With the switch mode power supply, a simple switch controls a large number of transistors in a transformer, which then step up the line voltage to the desired level of voltage. You need to know how to improve efficiency of the switch mode power supply to know what more features you should look for in a good switch mode power supply. 1. Maintenance The maintenance of the switch mode power supply is of utmost importance. You need to know about how to improve efficiency of the switch mode power supply, so that you can take steps to prevent any issues that can arise in the future. The best thing is that you will spend less money in the future if you have a good maintenance plan in place. A good maintenance plan will tell you to change out the filter if it is old or worn, which will lead to dirt particles getting into the power supply, which would then affect its efficiency. The filter should be changed after a couple of months, and you need to change it out every year or two, depending on the length of the filter. You should use maintenance tools to clean the power supply and make sure that no dust or debris is getting into the power supply, which could affect its efficiency. Also, if the power supply is not being used regularly, you should use the switch mode power supply test button. This button is located at the bottom of the power supply, but it is easy to miss. 2. Connection to the AC line The switch mode power supply requires a 3-pronged connection to the AC line. The power supply comes with a fuse inside of it to protect the power supply from electrical issues. If you have connected the power supply without the fuse, you can damage the power supply. You can buy the

#### What's New In AutoCAD?

Rapidly send and incorporate feedback into your designs. Import feedback from printed paper or PDFs and add changes to your drawings automatically, without additional drawing steps. (video: 1:15 min.) Paper Scanning: Automatically perform powerful optical character recognition (OCR) and linguistic analysis on document images. The result is a document with structured text and textured graphics. (video: 1:26 min.) Automatically perform powerful optical character recognition (OCR) and linguistic analysis on document images. The result is a document with structured text and textured graphics. (video: 1:26 min.) Language Support: Use full language support, including more than 35 languages and international scripts. Improvements to labeling: Suppress duplicate label definitions. Label all in one direction, automatically. Label graphic symbols. Clean up extraneous space when reordering symbols. Improved tooltips: Add customized tooltips. Limit tooltips to just a single region. Manipulate tooltips on-screen. Add a tooltip to a whole drawing. Pin tooltips to the drawing. Add a tooltip to a mouse cursor. Make tooltips appear in center of drawing area. Cut tooltips when cursor is over an area. When a tooltip is active, improve cursor movements. Support for non-ASCII characters and symbols. Better support for international and extended characters. Better handling of symbols. Improved drawing tools and components: Support for additional stylus tools for electrical and mechanical designs. Draw multiple path lines on one drawing. Rework ergonomic tools. Improvements to drawing components. Cleanup of some areas of the UI. New build options for some features. Made easier to create objects from collections of layers. New schema support for layer names, which in turn can be imported. Improved marker line cap settings. Support for an oval marker line AutoCAD Drawing component improvements: Include new freehand drawings in collections Better handle of layer collections, like layergroups, arrays, and related collections Support of the split line style with fill (variable line thickness) Better support of spiral drawing and rule based drawing Support to increase the maximum number of collections to 65536 Enhanced support for

## **System Requirements For AutoCAD:**

Minimum: OS: XP SP2/Vista SP1 Processor: Dual Core Memory: 2 GB Graphics: DirectX 9, Shader Model 4 DirectX: Version 9.0c Network: Broadband internet connection Sound: DirectX 9 compatible sound card Additional Notes: A copy of Dying Light can be purchased for £10.00 on Steam. To claim your free copy, please visit

https://spacebott.com/wp-content/uploads/2022/07/AutoCAD Crack.pdf

http://dummydoodoo.com/?p=27881

https://www.pianosix.com/autocad-free-registration-code-free-latest/

http://mandarininfo.com/?p=37391

http://www.trabajosfacilespr.com/autocad-19-1-crack-activation-code-with-keygen-free-for-windows/

https://seniordiscount.ca/wp-content/uploads/2022/07/AutoCAD Incl Product Key Latest 2022-1.pdf

https://bromedistrict.com/autocad-crack-free-2/

http://feelingshy.com/autocad-22-0-crack-for-pc-updated-2022/

http://stroiportal05.ru/advert/autocad-crack-free-for-windows/

http://pixelemon.com/autocad-free-download-pcwindows-updated-2022/

https://greatamericandirect.com/wp-content/uploads/2022/07/emylalf.pdf

https://greybirdtakeswing.com/autocad-crack-activator-free-download/

https://www.slas.lk/advert/autocad-2018-22-0-crack-with-product-key-download-2022/

https://amtothepm.com/wp-content/uploads/2022/07/moleive.pdf

https://webtium.com/wp-content/uploads/2022/07/formar.pdf

https://matzenab.se/wp-content/uploads/2022/07/qudania.pdf

https://klassenispil.dk/autocad-crack-download/

https://www.lafeedulogis.ch/?p=4871

https://rodillosciclismo.com/sin-categoria/autocad-21-0-crack-pc-windows/

https://520bhl.com/wp-content/uploads/2022/07/AutoCAD-5.pdf